## Package 'pbdPROF'

November 16, 2019

Version 0.4-0

Title Programming with Big Data -- MPI Profiling Tools

**Depends** R  $(>= 3.6.0)$ 

Imports methods, stats, utils

LazyLoad yes

LazyData yes

Copyright See pbdPROF/inst/fpmpi\_LICENSE.txt for the files in src/fpmpi/ and src/fpmpi\_win.

Description MPI profiling tools.

SystemRequirements OpenMPI (>= 1.5.4) on Solaris, Linux, Mac, and FreeBSD. No MPI library required on Windows yet.

License Mozilla Public License 2.0

URL <http://r-pbd.org/>

BugReports <http://group.r-pbd.org/>

MailingList Please send questions and comments regarding pbdR to RBigData@gmail.com

Maintainer Wei-Chen Chen <wccsnow@gmail.com>

RoxygenNote 6.1.1

NeedsCompilation yes

Author Wei-Chen Chen [aut, cre], Drew Schmidt [aut], Gaurav Sehrawat [aut], Pragneshkumar Patel [aut], George Ostrouchov [aut]

Repository CRAN

Date/Publication 2019-11-16 05:40:02 UTC

### <span id="page-1-0"></span>R topics documented:

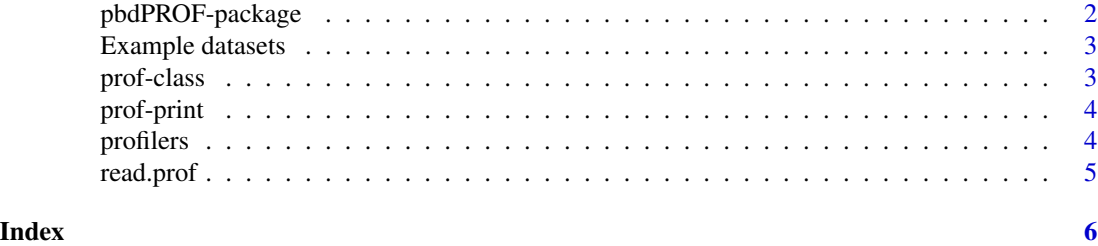

pbdPROF-package *MPI Profiling Tools*

#### Description

This package contains several libraries for profiling MPI codes, as well as some R tools for parsing, analyzing, and plotting their outputs.

#### Details

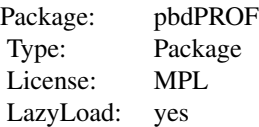

This package requires an MPI library (OpenMPI, MPICH2, or LAM/MPI).

### Author(s)

Wei-Chen Chen, Drew Schmidt, Gaurav Sehrawat, Pragneshkumar Patel, and George Ostrouchov.

#### References

Programming with Big Data in R Website: <http://r-pbd.org/>

#### Examples

```
## Not run:
demo(allreduce.fpmpi, "pbdPROF")
demo(svd.fpmpi, "pbdPROF")
demo(masterslavePI.fpmpi, "pbdPROF")
demo(allreduce.mpip, "pbdPROF")
demo(svd.mpip, "pbdPROF")
demo(masterslavePI.mpip, "pbdPROF")
```
#### <span id="page-2-0"></span>Example datasets 3

## End(Not run)

Example datasets *Small example datasets*

#### Description

Sample profiler outputs for testing and package demonstration.

#### Format

Each dataset contains information profiled by fpmpi for pbdMPI/demo/allreduce.fpmpi.r, pbdDMAT/demo/svd.fpmpi.r, and Rmpi/demo/masterslavePI.fpmpi.r.

Each dataset contains information profiled by mpiP for pbdMPI/demo/allreduce.mpip.r, pbdDMAT/demo/svd.mpip.r, and Rmpi/demo/masterslavePI.mpip.r.

#### Details

Several sample profiler outputs are provided with the package, and utilized in the package demos to show off the functionality of the parsing and plotting methods provided by the package. These small datasets are located in the pbdPROF/extdata/ folder of the installed package (and pbdPROF/inst/extdata/ in the package source).

The example datasets are profiled in 2 processors.

<span id="page-2-1"></span>prof-class *Class prof*

#### Description

Class for Profiler Output

#### Slots

profiler The type of profiler used (e.g. fpmpi, mpiP). Stored as a character vector.

raw The raw (non-processed) profiler output. Storage is basically a character vector, but set as a virtual class rawprof.

parsed A dataframe containing the processed version of the raw data.

#### See Also

[read.prof](#page-4-1)

<span id="page-3-0"></span>prof-print *Printing*

#### Description

Print and show methods for prof class objects.

#### Usage

```
## S4 method for signature 'prof'
print(x, \ldots)
```
## S4 method for signature 'prof' show(object)

#### Arguments

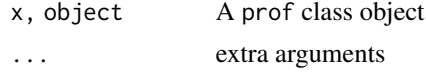

#### See Also

[prof-class,](#page-2-1)[read.prof](#page-4-1)

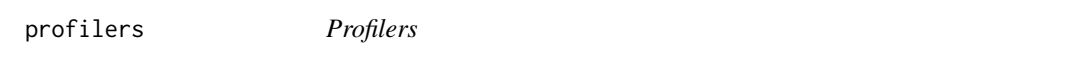

### Description

Profilers Directly Supported by pbdPROF

#### Details

Currently, the fpmpi library is fully supported; a version of this library is bundled with the source of the pbdPROF package (see package vignette for more details). Additional libraries can easily be linked with pbdPROF, but these are not yet fully supported. The mpiP and TAU profilers are expected to be fully supported by the conclusion of Google Summer of Code (~September 30 2013).

#### References

Programming with Big Data in R Website: <http://r-pbd.org/> fpmpi website: <http://www.mcs.anl.gov/research/projects/fpmpi/WWW/> mpiP website: <http://mpip.sourceforge.net/> TAU website: <http://www.cs.uoregon.edu/research/tau/home.php>

<span id="page-4-1"></span><span id="page-4-0"></span>

#### Description

Reader for profiler outputs.

#### Usage

read.prof(file.name, ...)

#### Arguments

file.name a full file name. ... options for readLines

#### Details

This function reads in profiling outputs from MPI-using R code and stores the output in a prof class object. The reading is managed by the base::readLines() function. The user does not need to specify the type of profiler output being used (e.g., whether the profiler text is from fpmpi, mpiP, etc.).

Additionally, this method automatically parses the output into a condensed, manageable dataframe (the parsed slot of the prof class).

#### Value

A prof class object.

#### See Also

[prof-class](#page-2-1)

#### Examples

```
## Not run:
library(pbdPROF)
```

```
fn <- system.file("data/allreduce.fpmpi", package = "pbdPROF")
da <- read.prof(fn, lib.type = "fpmpi")
```
#### da

## End(Not run)

# <span id="page-5-0"></span>Index

```
∗Topic Classes
    prof-class, 3
∗Topic Methods
    prof-print, 4
∗Topic Package
    pbdPROF-package, 2
∗Topic data
    Example datasets, 3
∗Topic utility
    read.prof, 5
allreduce.fpmpi (Example datasets), 3
allreduce.mpip (Example datasets), 3
Example datasets, 3
fpmpi-class (prof-class), 3
fpmpi_example (Example datasets), 3
masterslavePI.fpmpi (Example datasets),
        3
masterslavePI.mpip (Example datasets), 3
mpip-class (prof-class), 3
mpip_example (Example datasets), 3
pbdPROF (pbdPROF-package), 2
pbdPROF-package, 2
print,prof-method (prof-print), 4
prof (prof-class), 3
prof-class, 3
prof-print, 4
profilers, 4
rawprof-class (prof-class), 3
read.prof, 3, 4, 5
show,prof-method (prof-print), 4
svd.fpmpi (Example datasets), 3
svd.mpip (Example datasets), 3
tau-class (prof-class), 3
```

```
6
```